```
Zum Mma - Kurs, Dr. W. Quapp, FS 2013
Ableitungen und Differentialgleichungen
```

```
Defining Derivatives -- - from Mma Help System -- -
```
**You can define the derivative in** *Mathematica* **of a function <sup>f</sup> of one argument simply by an assignment like f'@x\_<sup>D</sup> <sup>=</sup> fp@xD.**

**This** defines the derivative of  $f(x)$  to be  $fp(x)$ . In this case, **you could have used = instead of := .**

```
f'[\mathbf{x}_\_] := f\mathbf{p}[\mathbf{x}]
```
**The rule for f'@x\_D is used to evaluate this derivative.**

```
D[f[x\wedge2], x]2 \times fp[x^2]
```
**Differentiating again gives derivatives of** *fp***.**

**<sup>D</sup>@%, <sup>x</sup><sup>D</sup>**  $2 \text{ fp} [x^2] + 4 x^2 \text{ fp'} [x^2]$ 

**This defines a value for the derivative of** *g* **at the origin.**

```
g'@0D = g0
g0
```
**The value for g'@0D is used.**

 $D[g[x]\wedge 2, x]$  / .  $x \to 0$  $2$  g $0$  g $[0]$ 

**This defines the second derivative of g, with any argument.**

```
g'': [x_1] = gpp[x]gpp[x]
```
**The value defined for the second derivative is used.**

**D**<sup>[g</sup> $[x]$ <sup> $\wedge$ 2, {x, 2}]</sup>  $2 g [x] gpp [x] + 2 g' [x]^2$ 

**DSolve -- - Aufgaben aus Mma Hilfe**

```
DSolve[y'[x] + y[x] = abs(in[x], y[x], x]\left\{ \{y[x] \to e^{-x} C[1] + \frac{1}{2} \right\}\begin{bmatrix} - \\ 2 \end{bmatrix} (-Cos[x] + Sin[x]) \left\}
```
**Include a boundary condition :**

 $\texttt{DSolve} \left[ \, \left\{ y \, {^\intercal}\, [\,x\, ] \, + y \, [x\, ] \, = \, a \, \texttt{Sin} \left[ x \, \right] \, , \, y \, [0\, ] \, = \, 0 \, \right\} \, , \, y \, [x\, ] \, , \, x \, ]$  $\left\{ \left\{ y[x] \rightarrow -\frac{1}{2} a e^{-x} (-1 + e^x \cos[x] - e^x \sin[x]) \right\} \right\}$ 

Get a "pure function" solution for y :

 $DSolve[{y'[x] + y[x] = a Sin[x], y[0] = 0}, y, x]$  $\left\{ \left\{ y \rightarrow \text{Function} \left[ \{x\}, -\frac{1}{2} a e^{-x} (-1 + e^x \cos[x] - e^x \sin[x]) \right] \right\} \right\}$ 

Substitute the solution into any expression:

FullSimplify[ $y'''[x] + y[x] \wedge 2 /$ . %]

$$
\left\{\frac{1}{4} a e^{-2x} \left(a - 2 e^x (-1 + a \cos[x] - a \sin[x]) + e^{2x} (a + 2 \cos[x] - 2 \sin[x] - a \sin[2x])\right)\right\}
$$

Diff.equ. of second order: no boundary condition gives two generated parameters:

 $DSolve[y''] [x] + 4y[x] = 0, y, x]$ 

 $\{\{y \rightarrow Function[\{x\}, C[1] Cos[2x] + C[2] Sin[2x]]\}\}\$ 

One boundary condition:

```
DSolve[f(y''][x] + 4y[x] = 0, y[0] = 1, y, x]
```
 $\{\{y \rightarrow Function[\{x\}, Cos[2x] + C[2] Sin[2x]]\}\}\$ 

Two boundary conditions (one value of the function, one of the derivative)

DSolve[ ${y''(x) + 4y[x] = 0, y[0] = 1, y'[0] = 4}, y, x]$ 

 $\{\{y \rightarrow Function[\{x\}, Cos[2\ x] + 2\ Sin[2\ x]\}]\}$ 

or (two values of the function)

```
DSolve[\{y'': [x] + 4y[x] = 0, y[0] = 1, y[1] = 2\}, y, x]
```
 $\{y \rightarrow Function[\{x\}, Cos[2 x] - Cot[2] Sin[2 x] + 2 Csc[2] Sin[2 x]]\}\}\$ 

Use differently named constants:

DSolve[y''[x] =  $y[x]$ ,  $y[x]$ , x, GeneratedParameters  $\rightarrow$  d]  ${ { { { { { { { { { { { { { { { { } } } } } } } \right]} } \xrightarrow e} } } } }$  d[1] +  ${ e }^{ - x }$  d[2] } }

Use subscripted constants:

 $\texttt{DSolve} \left[\texttt{y}\texttt{''}\left[\texttt{x}\right] \texttt{ := } \texttt{y}[\texttt{x}] \texttt{, } \texttt{y}[\texttt{x}] \texttt{, } \texttt{x} \texttt{,} \texttt{ \texttt{GeneratedParameters} } \texttt{ \rightarrow } \texttt{ (Subscript} \left[\texttt{c},\texttt{ #} \right] \texttt{ \& } \texttt{)} \right]$  $\{ \{ y \mid x \} \rightarrow e^x \mid c_1 + e^{-x} \mid c_2 \} \}$ 

Solve a logistic equation:

DSolve[{ $y'[x] = y[x] (1 - y[x]/27)$ ,  $y[0] = a$ },  $y$ ,  $x]$ 

Solve::ifun : Inverse functions are being used by Solve, so some

solutions may not be found; use Reduce for complete solution information. »

$$
\left\{\left\{y \Rightarrow \text{Function}\Big[\left\{x\right\}, \frac{27 \text{ a } e^x}{27 - a + a \text{ e}^x}\Big]\right\}\right\}
$$

**Plot the solution for different initial values :**

Plot[Evaluate[y[x] /. % /. { {a -> 1 / 13}, {a -> 1 / 2}, {a -> 4}}], {x, 0, 18}]

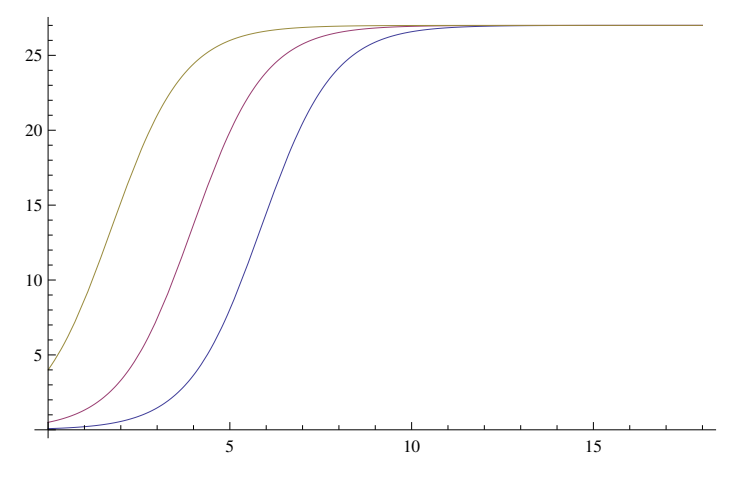

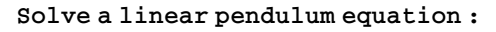

DSolve $[{y''}_{x}]{*}$  = 0,  ${y[0]} = 1, y'[0] = 1/3, y$ , x]  $\left\{ \left\{ y\rightarrow \text{Function}\right[ \left\{ x\right\} ,\frac{1}{2}\right\}$  $\left.\left.\left. \begin{array}{l} -\left(3\text{Cos}\left[\text{x}\right]+ \text{Sin}\left[\text{x}\right]\right)\end{array}\right|\right\}\right\}$ 

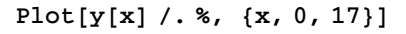

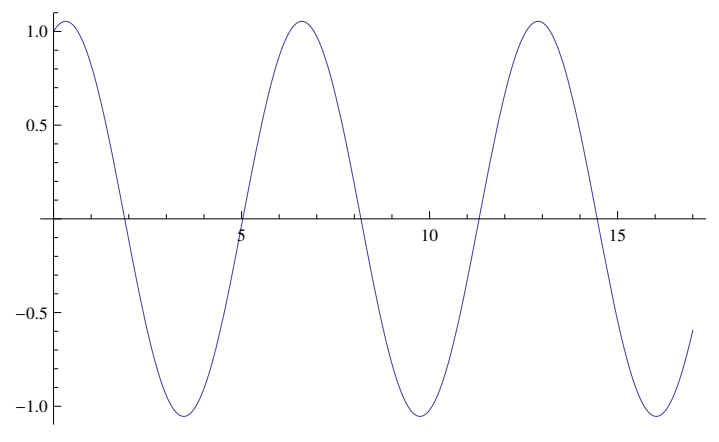

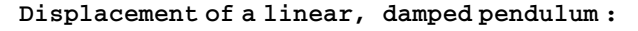

 $DSolve[{y''][x]} + 3y'[x] + 40y[x] = 0, y[0] = 1, y'[0] = 1/3, y, x]$ 

$$
\left\{ \left\{ y \to \text{Function}\left[ \{x\}, \frac{1}{453} e^{-3 \, x/2} \left( 453 \cos\left[ \frac{\sqrt{151} \, x}{2} \right] + 11 \sqrt{151} \sin\left[ \frac{\sqrt{151} \, x}{2} \right] \right) \right] \right\} \right\}
$$

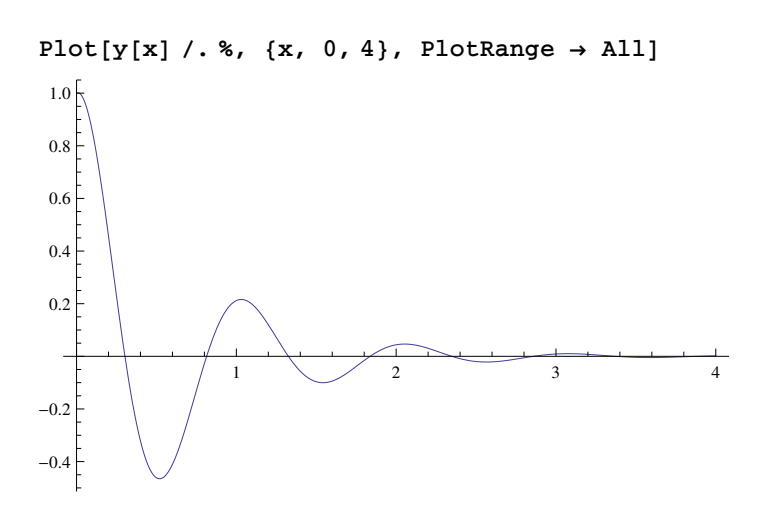

**Find a power series solution when the exact solution is known :**

DSolve
$$
[\{y' [x] + Exp[x] y[x] = 1, y[0] = 3\}, y, x]
$$

 $\{ \{y \rightarrow Function\big[ \{x\}, e^{-e^x} \ (3 \ e - ExpIntegralEi[1] + ExpIntegralEi[e^x] ) \big] \} \}$ 

 $S$ eries<sup>[y[x]</sup> /. %[[1]], {x, 0, 7}]

 $3 - 2x - \frac{x^2}{x}$ 2  $+\frac{x^3}{x^3}$ 3  $+\frac{x^4}{x^4}$ 6  $-\frac{x^5}{x^5}$ 120  $- \frac{11 \times ^6}{1}$ 360  $-\frac{x^7}{x^7}$  $\frac{1}{105} + O[x]^{8}$ 

**Recover a function from its gradient vector :**

 $\texttt{D} \texttt{Solve} \left[ \left\{ D \left[ f \left[ x, \ y \right] \right], \ x \right] \right. = \, = \, 2 \, x \, y^{\wedge} \, 3 + y \, \texttt{Cos} \left[ x \, y \right],$  $D[f[x, y], y] == 3 x^2 y^2 + x \cos [xy], f[x, y], {x, y}]$  $\{ \{ f[x, y] \rightarrow x^2 y^3 + C[1] + Sin[x y] \} \}$ 

**Solutions satisfy the differential equation and boundary conditions :**

DSolve[{ $y'$ '[x] - y[x] == 0, y[0] == 1, y'[0] == 4}, y, x]  $\left\{ \left\{ y\rightarrow \text{Function}\right[ \left\{ x\right\} ,\frac{1}{2}\right\}$ 2  $e^{-x}$   $\left(-3 + 5 e^{2 x}\right)$   $\left\{\right\}$ 

Simplify  $[{y''}_{x}] - {y}[x] = 0, y[0] = 1, y'[0] = 4}, .$ 

 ${$   ${True, True, True}$ 

**Differential equation correspoding to Integrate**

 $DSolve[y'[x] == Exp[-x^2]$ ,  $y, x]$  $\left\{ \left\{ y\rightarrow\text{Function}\right[ \left\{ x\right\} ,\text{ }C[1]+\frac{1}{2}\right\}$  $\begin{bmatrix} - & \sqrt{\pi} & \text{Erf} [\mathbf{x}] \end{bmatrix} \}$ 

**Integrate[Exp<sub>[-x</sub>^2]**, x]

1  $\frac{1}{2}$   $\sqrt{\pi}$  Erf[x]

```
Use NDSolve to find a numerical solution:
```
exactsol = DSolve[{y''[x] + y[x] = 0, y[0] = 1, y'[0] = 0}, y, x]

 $\{ \{y \rightarrow Function[\{x\}, \text{Cos}[x]\} \}$ 

Table[y[x] /. exactsol[[1]],  $\{x, -2., 2\}$ ]

numsol = NDSolve[{ $y'$ '[x] +  $y$ [x] = 0,  $y$ [0] = 1,  $y'$ [0] = 0},  $y$ , {x, -2, 2}]  $\{\{y \rightarrow InterpolatingFunction[\{\{-2, 2, 2, \}\}, \langle >] \}\}\$ 

Table[ $y[x]$  /. numsol[[1]],  $\{x, -2., 2\}$ ]  $\{-0.416147, 0.540302, 1., 0.540302, -0.416147\}$ 

Compute an impulse response

 $DSolve[y'''[x] - 5y''[x] + 9y'[x] - 5y[x] =$ DiracDelta''[x] + 2 DiracDelta'[x] + DiracDelta[x] & &  $y[-1] = 0$  & &  $y'[-1] = 0$  & &  $y''[-1] = 0$ ,  $y[x]$ , x] // FullSimplify  $\{y[x] \rightarrow -e^x$  Heaviside Theta  $[x] (-2 + e^x (cos[x] - 7 sin[x]))\}$ 

The same computation using InverseLaplaceTransform

InverseLaplaceTransform $\left[\frac{s\wedge 2+2\ s+1}{s\wedge 3-5\ s\wedge 2+9\ s-5}, s, x\right]$  // FullSimplify  $e^{x}$  (2 –  $e^{x}$  (Cos[x] – 7 Sin[x]))

Results may contain symbolic integrals :

 $DSolve[y'[x] == f[x], y, x]$  $\left\{\left\{y\rightarrow \mathrm{Function}\Big[\left\{x\right\},\;C[1]+\int_{1}^{x}f\left[K[1]\right]\,dK[1]\Big]\right\}\right\}$ 

Inverse functions may be required to find the solution :

DSolve[{y'[x]^2 =  $(1 - y[x]^2)(1 - (1/2) y[x]^2)$ , y[0] = 0}, y, x]

Solve::ifun: Inverse functions are being used by Solve, so some solutions may not be found; use Reduce for complete solution information. »

 $\left\{ \left\{ y \rightarrow \text{Function}\left[\{x\}, -\text{JacobiSN}\left[x, \frac{1}{2}\right]\right] \right\}, \left\{ y \rightarrow \text{Function}\left[\{x\}, \text{JacobiSN}\left[x, \frac{1}{2}\right]\right] \right\} \right\}$ 

Generate a Cornu spiral:

 $DSolve[{x'[s] = Cos[t[s]], y'[s] = Sin[t[s]]},$ t'[s] = s, x[0] = 0, y[0] = 0, t[0] = 0}, {x, y, t}, s]  $\left\{\left\{\mathrm{t}\rightarrow\mathrm{Function}\Big[\mathrm{\{s\}},\ \frac{\mathrm{s}^2}{2}\Big]\right.,\ \mathrm{x}\rightarrow\mathrm{Function}\Big[\mathrm{\{s\}},\ \sqrt{\pi}\ \mathrm{FresnelC}\Big[\frac{\mathrm{s}}{\sqrt{\pi}}\Big]\Big]\right.,$  $y \rightarrow \text{Function}\left[\{\text{s}\}, \sqrt{\pi} \text{ FresnelS}\left[\frac{\text{s}}{\sqrt{\pi}}\right]\right]\right\}$ 

Die Loesung enthaelt die Fresnel Funktionen

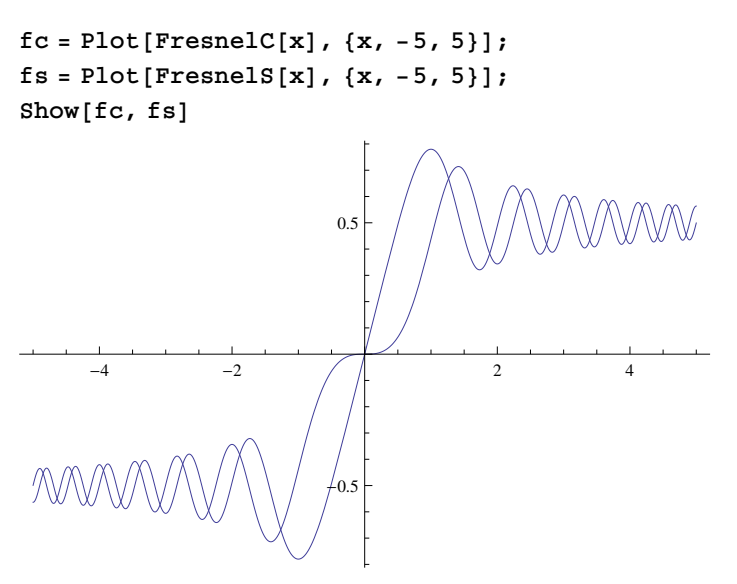

ParametricPlot[Evaluate[ ${x[s], y[s]}$ /. %],  ${s, -10, 10}$ ]

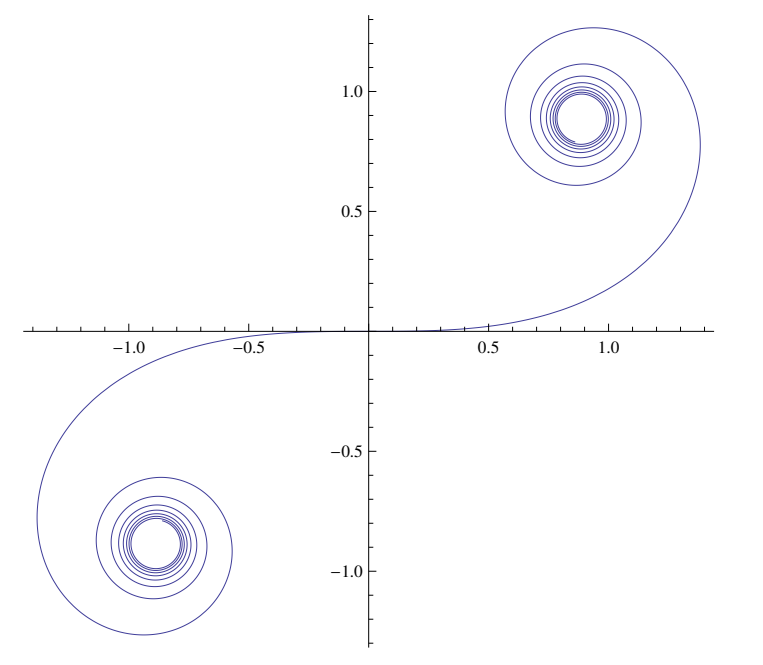

(\* Weitere Beispiele: DG1 mit gewoehnlicher Funktionsdefinition \*)  $\verb|lsg = DSolve[y' [x] = -Cos[x]*y[x], y[x], x]$  $\left\{\left\{y\left[\mathtt{x}\right]\to\mathrm{e}^{-\mathtt{Sin}\left[\mathtt{x}\right]}\ \mathtt{C}\left[\mathtt{1}\right]\right\}\right\}$ 

```
H* Versionen der Behandlung der Ausgabe *L
lsg<sup>[1]]</sup>
lsg[[1, 1]]
lsg[[1, 1, 2]]\{y[x] \rightarrow e^{-\text{Sin}[x]} C[1]\}y[x] \rightarrow e^{-\text{Sin}[x]} C[1]e^{-\text{Sin}[x]} C[1]
```
 $z$ umbild =  $\text{Table}[\text{lsg}([1, 1, 2)])$  /.  $C[1] \rightarrow j$ ,  $\{j, -5, 5\}$ ;

**p1** = **Plot[Evaluate[zumbild]**, {**x**, 0, 4 **Pi**}]

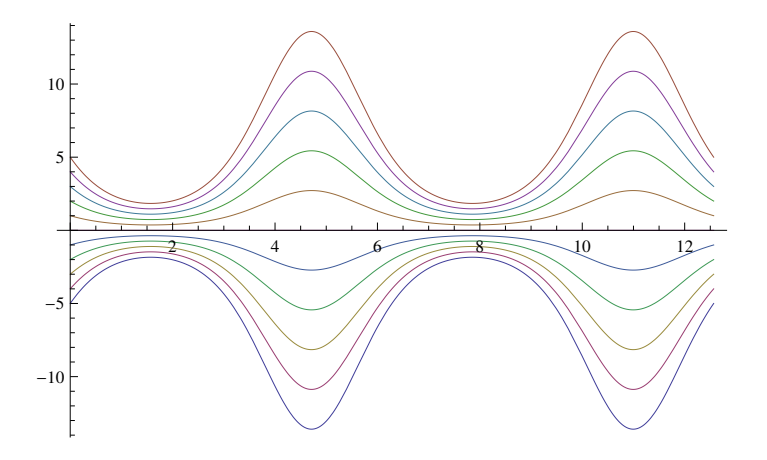

**<sup>H</sup>\* Veranschaulichung des Vektorfeldes der Differentialgleichung \*<sup>L</sup>**  $p2 = VectorPlot[{1, -Cos[x] * y}, {x, 0, 4 Pi}, {y, -14, 14},$ **VectorPoints ® 10, VectorScale ® <sup>8</sup>0.05<, VectorStyle ® Arrowheads@0DD**

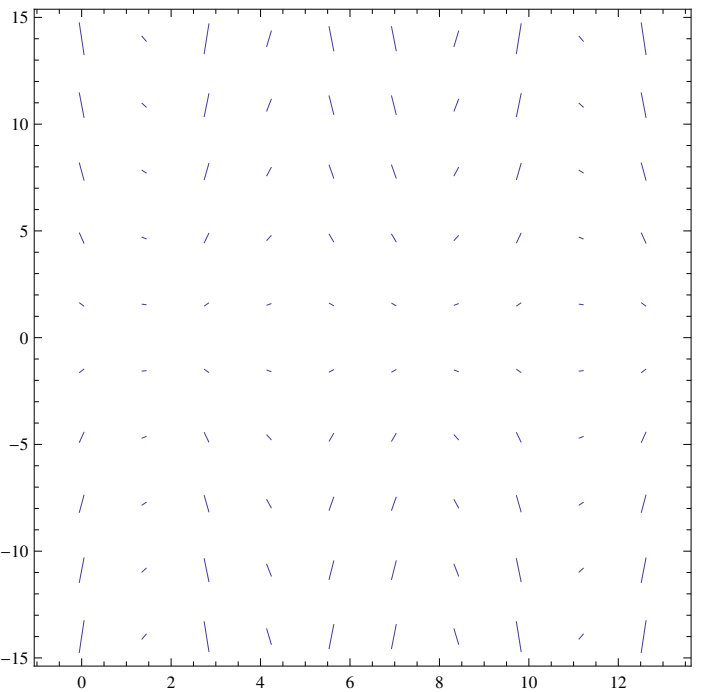

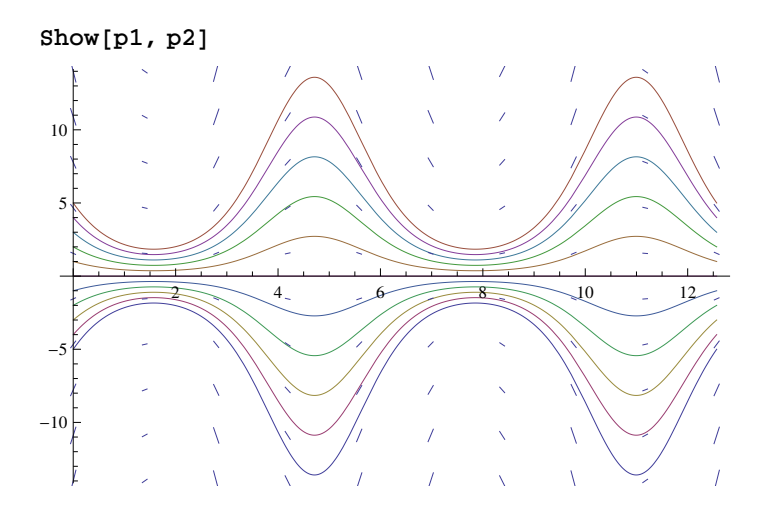

Bilder in einem Mma - Befehl kombiniert:

StreamPlot[ $\{1, -\cos[x] * y\}$ ,  $\{x, 0, 4 \pi\}$ ,  $\{y, -14, 14\}$ ]

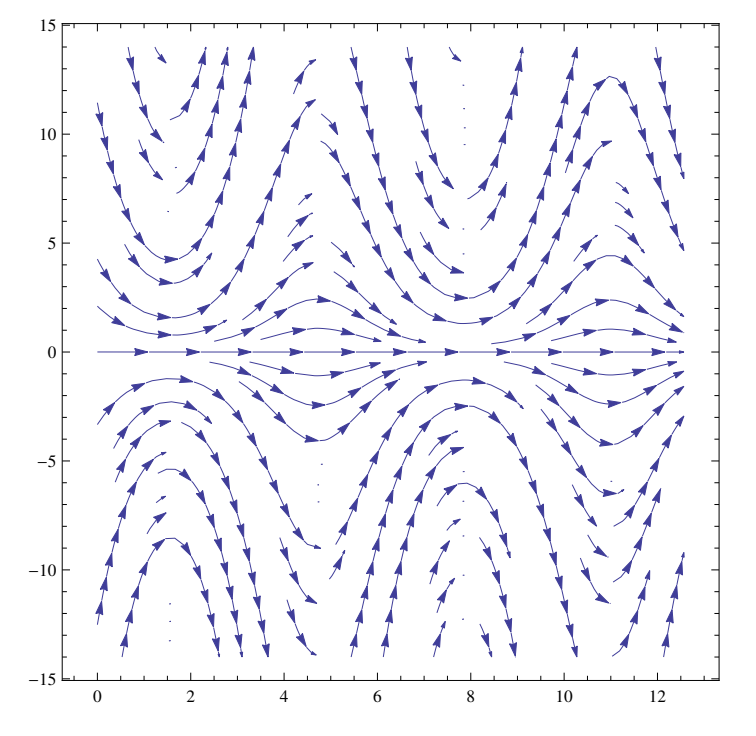

Welche Darstellung "besser" ist, haengt sicher auch vom persoenlichen Geschmack ab

(\* Es geht nicht: deshalb besser mit "pure function" arbeiten \*)  $y'[x]$  /. lsg  $\{y' [x]\}$  $\verb|lsg2 = DSolve[y'[x] = -Cos[x]*y[x], y, x]$  $\left\{\left\{y \Rightarrow \texttt{Function}\Big[\left\{x\right\},\ \texttt{e}^{-\texttt{Sin}\left[x\right]} \ \texttt{C}\left[1\right]\Big] \right\}\right\}$ 

 $y'[x]$  /. lsg2  $\left\{-e^{-\sin\left[x\right]} C[1] \cos\left[x\right]\right\}$ 

```
H* z.B. belibige Werte einsetzen *L
y@t - 2D . lsg2
\{e^{\sin[2-t]} C[1]\}
```
**Da volle Familie von Kurven die Ebene ueberdeckt, kann jeder AW kann getroffen werden z.B.**

```
(* Hinweis zur Fehlerbehandlung = >> Unset[y[5]] *)
```
 $lsg3 = DSolve[{y'[x] = -Cos[x] * y[x], y[5] = 5}, y, x]$  $\{ \{ \mathbf{y} \rightarrow \text{Function} \big[ \{ \mathbf{x} \}, \, 5 \, \mathbf{e}^{\text{Sin}[5] - \text{Sin}[\mathbf{x}]} \big] \} \}$ 

```
Plot[y[x] /. lsg3, {x, 0, 4 Pi}]
```
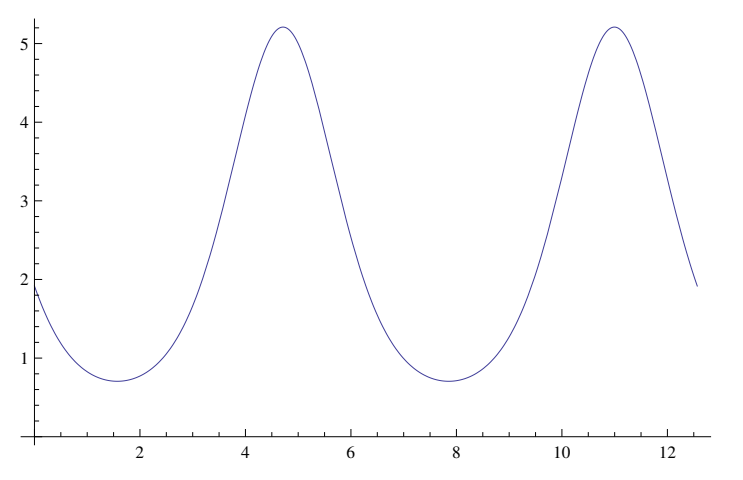

**Plot geht mit den 88 << weil es automatisch Flatten anwendet .**

**Ohne AW in der DGl kann man auch eine entsprechende Kurve einzeln malen , wenn man C@1D richtig schaetzt ...,**

**oder wieder eine liste von Werteb einsetzen**

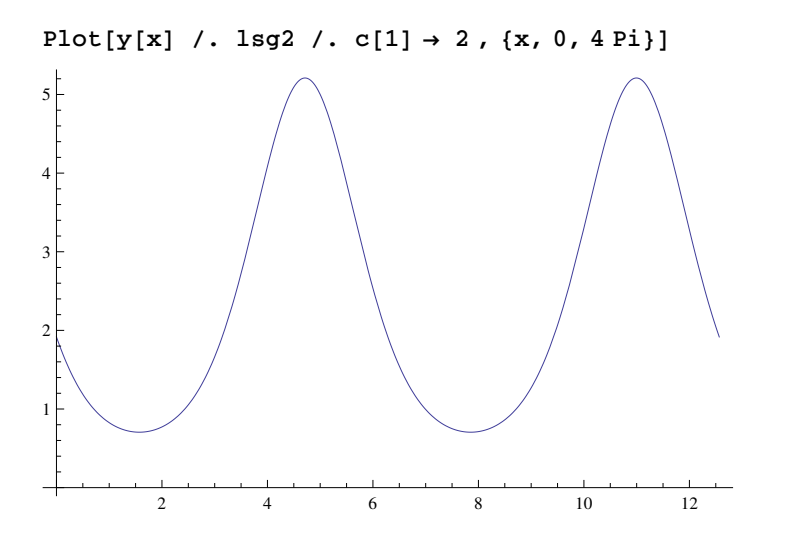

**<sup>H</sup>\* BSP: Mma findet Einhuellende bei einer nichtlinearen DGl nicht \*<sup>L</sup> eqn =**  $y' [x] \wedge 2 + 1 / 2 * x * y' [x] - y[x] / 2 = 0;$ 

## $lsg4 = DSolve[eqn, y, x]$

 $\{\left\{\mathbf{y} \rightarrow \text{Function}\right[ \{\mathbf{x}\}, \ \mathbf{x} \in [1] + 2 \mathbf{C}[1]^2 \right\} \}$ 

druck = Table[y[x] /. 1sg4 /. C[1]  $\rightarrow$  j, {j, -10, 10}];

Plot[druck, {x, -20, 20}, AxesOrigin → {0, -100}]

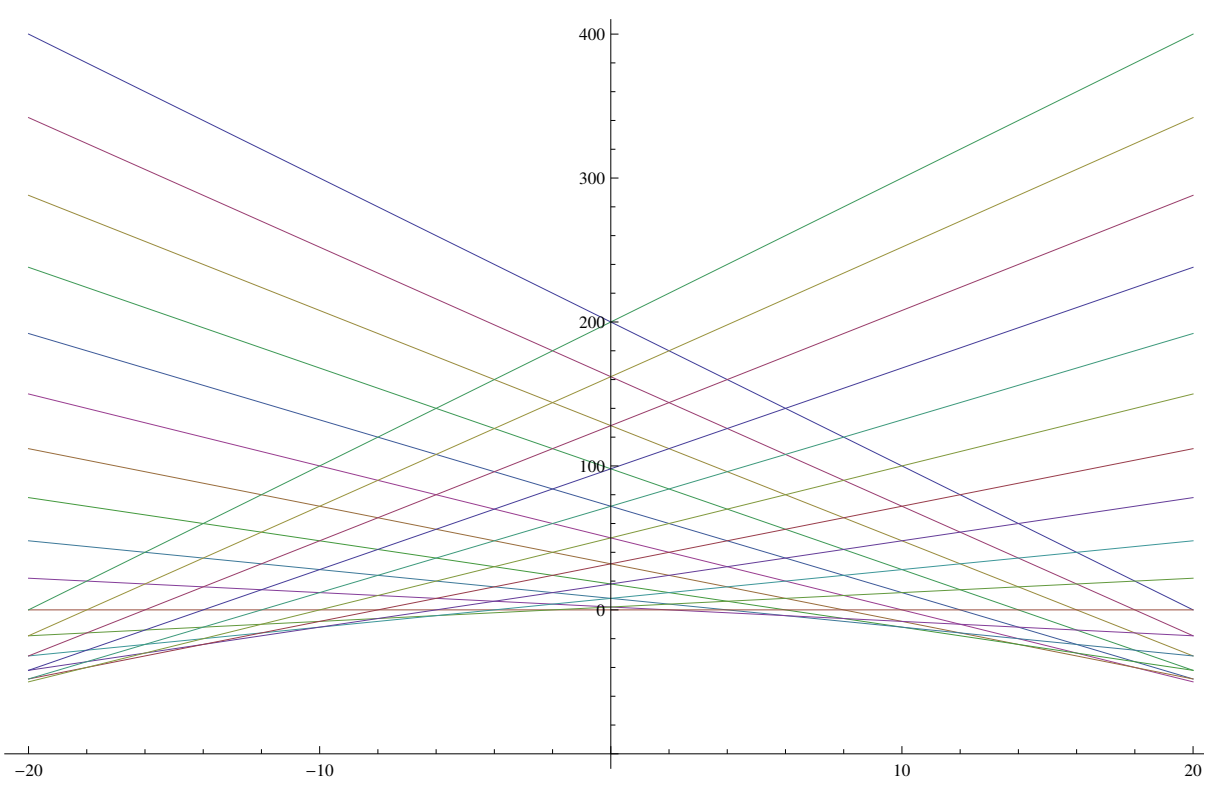

Hier raten, dass die Enveloppe eine Parabel

f ist (First  $[expr]$  gives the first element in  $expr$ , siehe auch: Part, Last, Rest, Take, Select)

 $f = a2 x^2 + a1 x + a0;$  $sys = First[eqn] /. \{y[x] \rightarrow f, y'[x] \rightarrow D[f, x]\}$  $\frac{1}{2}$  x (a1 + 2 a2 x) + (a1 + 2 a2 x)<sup>2</sup> +  $\frac{1}{2}$  (-a0 - a1 x - a2 x<sup>2</sup>)

 $sol = Solve[CoefficientList[sys, x] = 0 & a2 \neq 0]$ 

$$
\left\{\left\{a0 \to 0, a2 \to -\frac{1}{8}, a1 \to 0\right\}\right\}
$$

Diese spezielle Loesung ist also  $y[x] =$ 

f  $/$ . sol

 $\left\{-\frac{x^2}{8}\right\}$ 

StreamPlot ist hier etwas ueberfordert, obwohl man die Loesungen auch sehen kann, wenn man sie schon kennt:

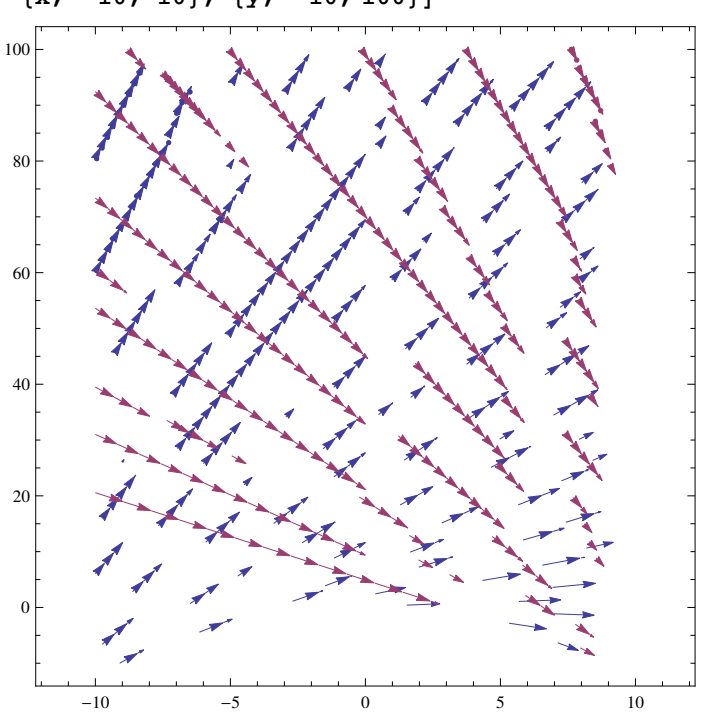

StreamPlot[{{1, 1/4 (-x + Sqrt[x^2 + 8y])}, {1, 1/4 (-x - Sqrt[x^2 + 8y])}},  $\{x, -10, 10\}, \{y, -10, 100\}\}\$ 

Das Aufloesen der DG1 "mit Hand" bringt auch keine bessere Einsicht, und auch keine Enveloppe :

 $lsgauf = DSolve[y'[x] == 1 / 4 (-x - Sqrt[x^2 + 8 y[x]]), y, x]$ 

$$
\left\{ \left\{ y \to \text{Function} \Big[ \{x\}, \frac{1}{64} \left( 8 + e^{2 \text{ C}[1]} + 16 x - 4 \sqrt{2} \sqrt{e^{2 \text{ C}[1]} + 2 e^{2 \text{ C}[1]} \, x + e^{2 \text{ C}[1]} \, x^2} \right) \Big] \right\},\
$$

$$
\left\{ y \to \text{Function} \Big[ \{x\}, \frac{1}{64} \left( 8 + e^{2 \text{ C}[1]} + 16 x + 4 \sqrt{2} \sqrt{e^{2 \text{ C}[1]} + 2 e^{2 \text{ C}[1]} \, x + e^{2 \text{ C}[1]} \, x^2} \right) \Big] \right\} \right\}
$$

 $lsgaufaw = DSolve[{y'[x] == 1 / 4 (-x + Sqrt[x^2 + 8 y[x]])}, y[0] == 100}, y, x]$ 

Solve::ifun: Inverse functions are being used by Solve, so some

solutions may not be found; use Reduce for complete solution information. »

$$
\left\{ \left\{ y \to \text{Function} \left[ \{x\}, \frac{1}{4} \left( 401 + 20 \sqrt{2} + x - \sqrt{801 + 40 \sqrt{2} \sqrt{(1 + x)^2}} \right) \right] \right\}, \left\{ y \to \text{Function} \left[ \{x\}, \frac{1}{4} \left( 401 - 20 \sqrt{2} + x + \sqrt{-\left( -801 + 40 \sqrt{2} \right) (1 + x)^2} \right) \right] \right\} \right\}
$$

(\* Bsp: System von 2 Gleichungen: Konkurrierende Spezies, vergleiche die logistische Gleichung fuer eine Dimension \*)

 $f[x_1, y_1]:= x (a - b1 x - b2 y)$  $g[x_ , y_ ] := y (c - d1 x - d2 y)$ (\* Bsp Belegung der Parameter \*)  $a = 1$ ;  $b1 = 2$ ;  $b2 = 1$ ;  $c = 1$ ;  $d1 = 0.75$ ;  $d2 = 2$ ;  $sys = {f[x, y], g[x, y]}$ { $x (1 - 2 x - y)$ ,  $(1 - 0.75 x - 2 y) y$ }

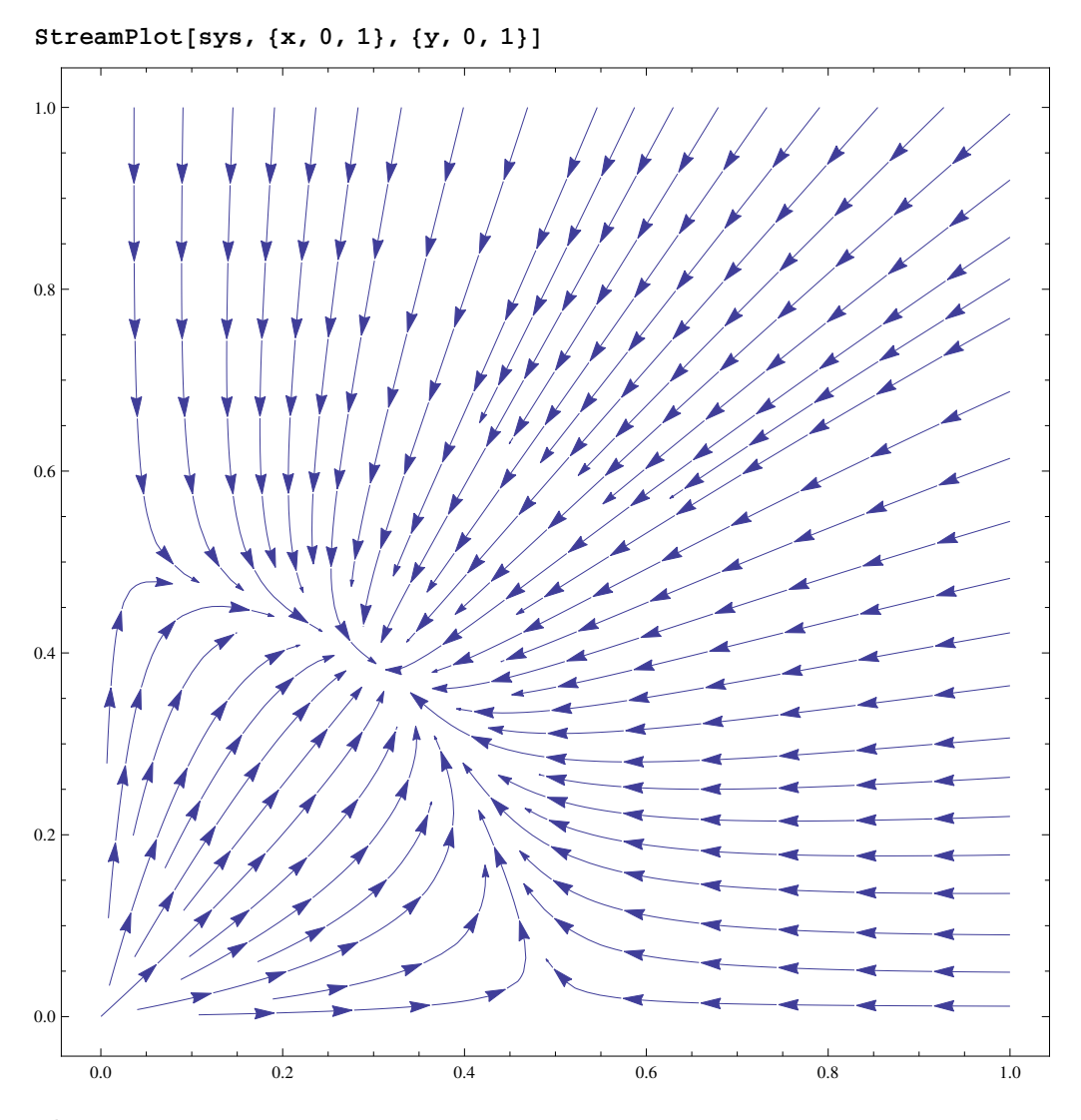

**Clear** $[x, y]$  $Solve$   $[$   $\{a - b1x - b2y = 0, c - d1x - d2y = 0\}, \{x, y\}$  $\{ \{x \rightarrow 0.307692, y \rightarrow 0.384615\} \}$ 

**Es gibt einen LimesPunkt des Systems, den man direkt ausrechnen kann.**

**<sup>H</sup>\* Bsp2 der Parameter \*<sup>L</sup> <sup>a</sup> <sup>=</sup> 1; b1 <sup>=</sup> 1; b2 <sup>=</sup> 1; <sup>c</sup> <sup>=</sup> <sup>2</sup> 3; d1 <sup>=</sup> 0.75; d2 <sup>=</sup> 2;**  $sys = \{f[x, y], g[x, y]\}$  $\left\{ \text{x} \left( 1 - \text{x} - \text{y} \right), \right.$   $\left( \frac{2}{3} \right)$  $\frac{1}{3}$  – 0.75 x – 2 y  $\left| y \right|$ 

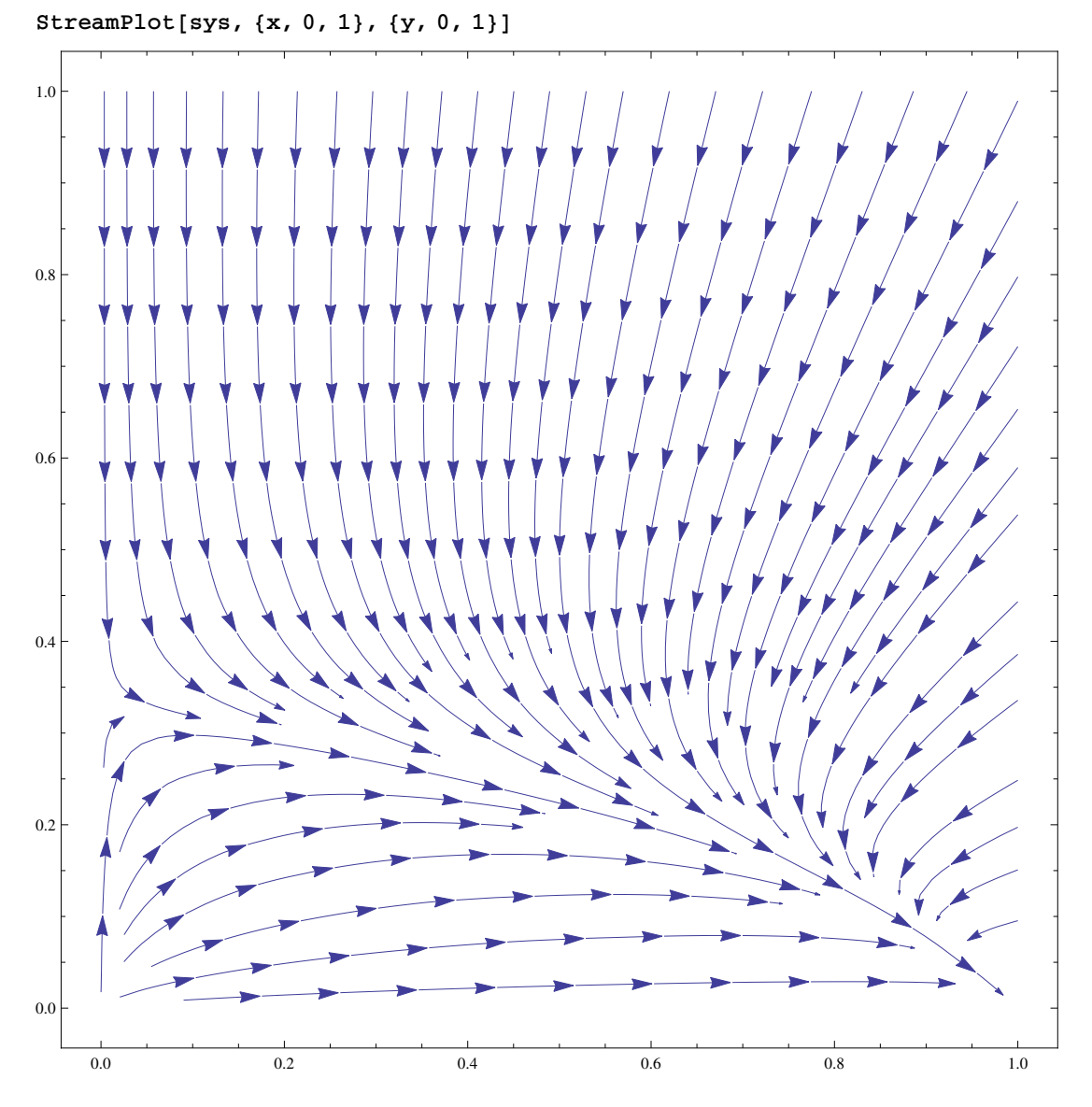

Die y - Spezies stirbt aus, x bleibt uebrig, im Limes wird die Loesung angenommen, die sich aus dem System bei  $y = 0$  ergibt:

Solve a logistic equation:

 $restx = DSolve[x'[t] = ax[t] - b1x[t] \land 2, x, t]$ 

$$
\left\{ \left\{ x \to \text{Function} \left[ \{ t \}, \frac{e^t}{e^t + e^{C[1]}} \right] \right\} \right\}
$$
\n
$$
\text{Limit} \left[ \frac{e^t}{e^t + e^{C[1]}}, \ t \to \text{Infinity} \right]
$$

 $\mathbf{1}$ 

Bsp fuer eine konkrete Kurve mit NDSolve

```
(* \text{ Clear}[x, y, t, \text{lsg}] *)
a = 1.; b1 = 1.; b2 = 1; c = 2./3; d1 = 0.75; d2 = 2;
lsg = NDSolve[{x'[t] == x[t] (a - b1x[t] - b2y[t])},
    y'[t] == y[t] (c - d1x[t] - d2y[t]), x[0] == 0.1, y[0] == 0.2), {x, y}, {t, 0, 20}]\{\{x \rightarrow InterpolatingFunction[\{\{0., 20.\}\}, <)\},\y \rightarrow InterpolatingFunction[\{\{0., 20.\}\}, \langle >] \}]
```
Plot[{lsg[[1, 1, 2]][t], lsg[[1, 2, 2]][t]}, {t, 0, 20}, AxesLabel  $\rightarrow$  {t, "x, y"}]

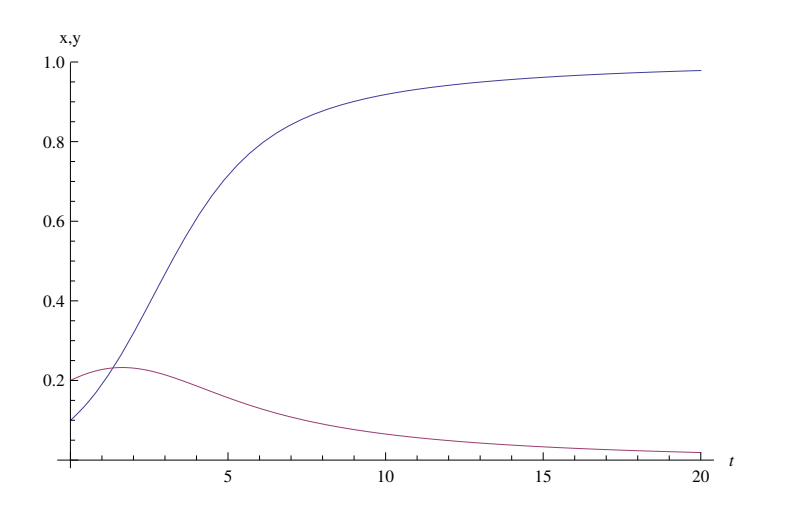

```
(* Anderes Bsp, get an InterpolatingFunction object
approximating the solution of a differential equation: *)ifun = First[
```
u /. NDSolve[{u''[t] + u[t] = 0, u[0] = 0, u'[0] = 1}, u, {t, 0,  $\pi$ }]]  $(*$  and Plot the function and its derivative: \*)  $Plot[$ ifun[t], ifun'[t]}, {t, 0,  $\pi$ }, AxesLabel  $\rightarrow$  {t, "u,u'"}]

InterpolatingFunction  $[\{0., 3.14159\}], \Leftrightarrow]$ 

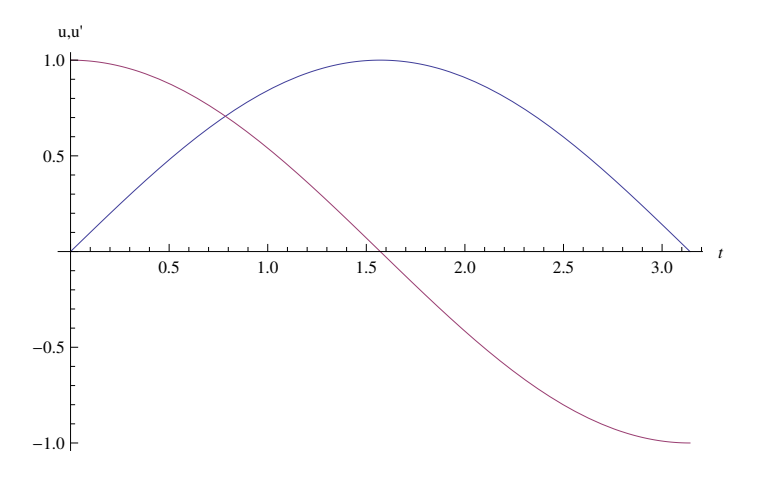

 $(*$  Bsp DG1-System mit Randwerten  $*)$ 

```
dg1 = DSolve[{x'[t] == y[t], y'[t] == -x[t], x[0] == 1, y'[1] == 2}, {x[t], y[t]}, t]
{x[t] \rightarrow Cos[t] - Cot[1] Sin[t] - 2 Csc[1] Sin[t]}
```

```
y[t] \rightarrow -\cos[t] Cot[1] - 2 Cos[t] Csc[1] - Sin[t]}
```

```
lsg = dg1[[1]] (* Beseitigung der Doppelklammer *)
{x[t] \rightarrow Cos[t] - Cot[1] Sin[t] - 2 Csc[1] Sin[t],}y[t] \rightarrow -\cos[t] \cot[1] - 2 \cos[t] \csc[1] - \sin[t])
```

```
(* Herausloesung beider Loesungsfunktionen *)
```

```
fx[t_] = x[t] / . 1sgfy[t_] = y[t] /. lsg
Cos[t] - Cot[1] Sin[t] - 2 Csc[1] Sin[t]
```

```
- \cos[t] Cot[1] - 2 \cos[t] Csc[1] - \sin[t]
```

```
(* Vereinfachen *)fx[t_] = ComplexExpand[fx[t]] // Simplify
fy[t_] = ComplexExpand[fy[t]] // Simplify
Csc[1] (Sin[1-t] - 2 Sin[t])
```

```
- (Cos[1-t] + 2 Cos[t]) Csc[1]
```

```
f1 = Plot[fx[t], {t, 0, 2 Pi}, AxesLabel \rightarrow {t, "fx"}]f2 = Plot[fy[t], {t, 0, 2 Pi}, AxesLabel \rightarrow {t, "fy"}]
Show[f1, f2]ParametricPlot[{fx[t], fy[t]}, {t, 0, 2 Pi}, AspectRatio \rightarrow 1, AxesLabel \rightarrow {x, y}]
```
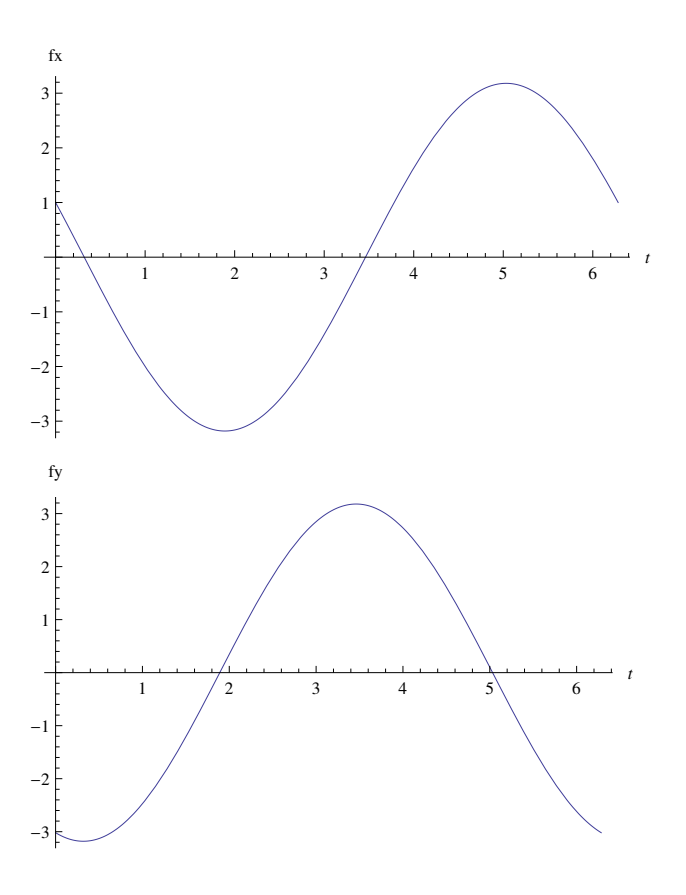

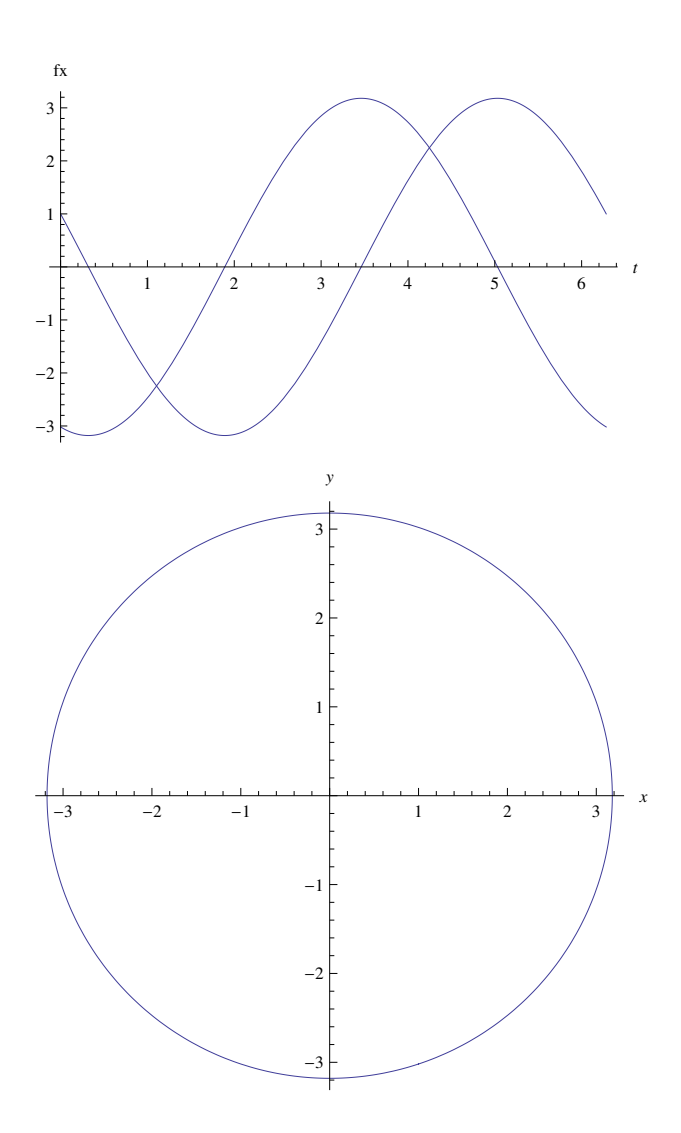

(\* BSP: Michaelis-Menten DG1 fuer emzymatische Reaktionen \*)  $mm = DSolve[{x | [t] = -Vx[t] / (x[t] + Km), x[0] = 1}, x, t]$ 

Solve::ifun: Inverse functions are being used by Solve, so some solutions may not be found; use Reduce for complete solution information.  $\gg$ 

 $\left\{\left\{\mathbf{x}\rightarrow \text{Function}\Big[\left\{\mathbf{t}\right\}\text{, Km ProductLog}\Big[\frac{e^{\frac{1}{\mathbf{K}\mathbf{m}}-\frac{\mathbf{t}\ \mathbf{V}}{\mathbf{K}\mathbf{m}}}}{\mathbf{K}\mathbf{m}}\Big]\Big]\right\}\right\}$ 

 $xsp[t] = x[t]$  /. mm /.  $V \rightarrow 0.04$  /. Km  $\rightarrow 0.02$ 

 ${0.02$  ProductLog  $[50 \tcdot e^{50.2 \tcdot t}]$ 

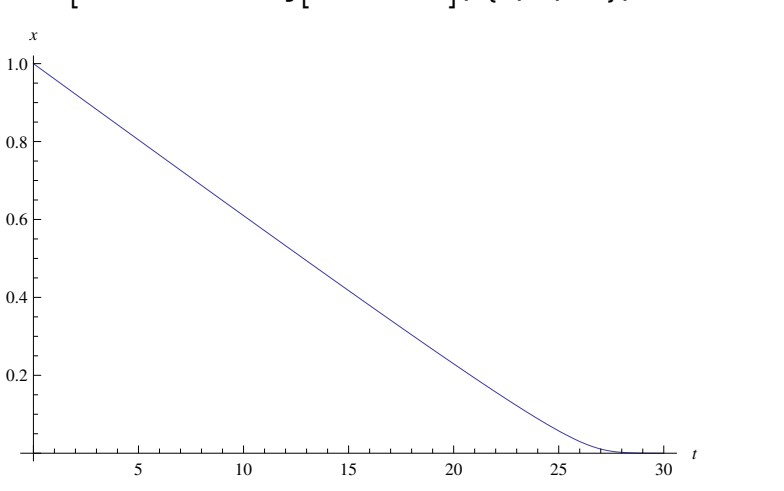

Plot  $[0.02$  ProductLog  $[50. e^{50-2 t}]$ , {t, 0, 30}, AxesLabel  $\rightarrow$  {t, x}

**Hinweis : ProductLog ist die Loesung der Gleichung for** *w* **in** *z* **‡** *we w*

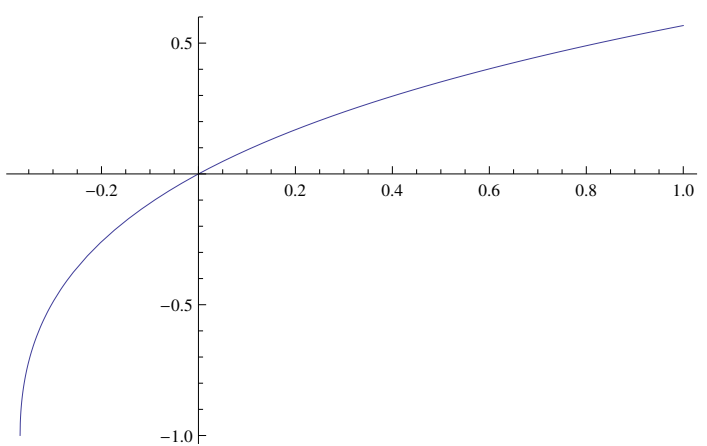

**Plot[ProductLog<sup>[x]</sup>, {x, -1/E, 1}]**